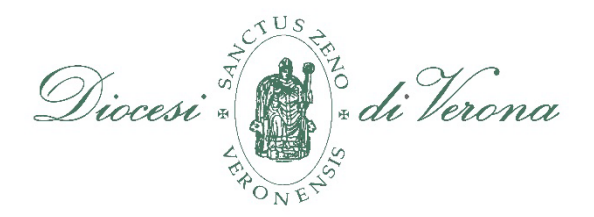

## **ITER PER OTTENERE L'AUTORIZZAZIONE CANONICA PER GLI ATTI DI STRAORDINARIA AMMINISTRAZIONE**

**(decreto vescovile 35/2011)**

*Prima di porre in essere qualsiasi atto di straordinaria amministrazione, pena la sua invalidità.*

## **PRESENTAZIONE DELLA DOMANDA**

- Utilizzando modulistica predisposta
- Firmata dal Legale rappresentante e approvata dal CPAE
- Corredata dai documenti richiesti e/o bozza dell'atto da sottoscrivere
- Con un piano finanziario e un piano di copertura della spesa

## **LAVORAZIONE PRATICA**

- Valutazione generale in merito alla fattibilità e sostenibilità
- Analisi dei documenti prodotti da parte dell'Ufficio competente e dei consulenti
- Raccolta di eventuali pareri e/o approvazioni da parte degli organismi di Curia
- Raccolta di eventuali pareri e/o approvazioni da parte della Santa Sede

## **ESITO DELLA PRATICA**

- Accoglimento della domanda e invio della documentazione richiesta
- invio del *decreto di autorizzazione*, necessario per la firma degli atti
- firma dell'atto e invio di copia firmata agli Uffici di Curia.